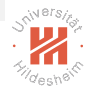

# <span id="page-0-1"></span><span id="page-0-0"></span>Machine Learning

C. Reinforcement Learning C.1. State Space Models

#### Lars Schmidt-Thieme

Information Systems and Machine Learning Lab (ISMLL) Institute for Computer Science University of Hildesheim, Germany

イロト イ押ト イヨト イヨト (手)= 1の9.0\*

## **Outline**

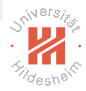

[1. Introduction](#page-3-0)

[2. Inference](#page-13-0)

[3. Learning](#page-70-0)

K ロ > K @ > K ミ > K ミ > E | E YO Q O

# <span id="page-2-0"></span>Syllabus

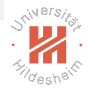

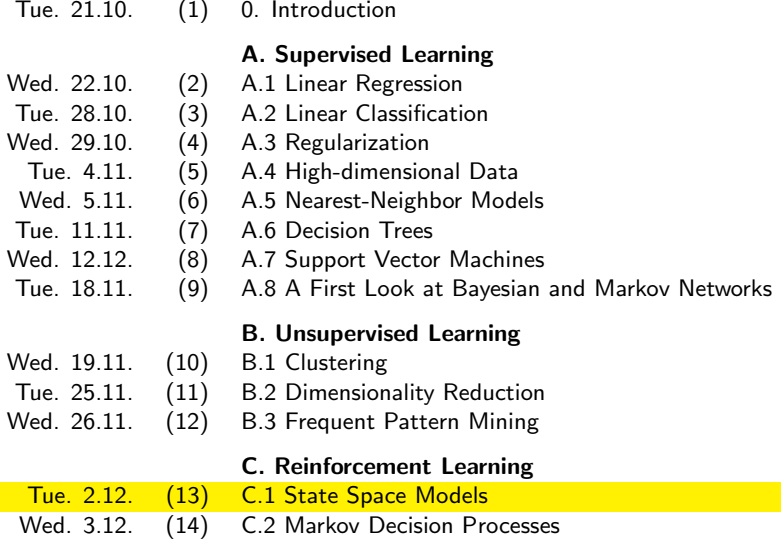

Lars Schmidt-Thieme, Information Systems and Machine Learning Lab (ISMLL), University of Hildesheim, Germany

K ロ > K @ > K ミ > K ミ > - ミ|= Y 9.0

<span id="page-3-0"></span>[Machine Learning](#page-0-0) [1. Introduction](#page-3-0)

## **Outline**

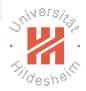

#### [1. Introduction](#page-3-0)

[2. Inference](#page-13-0)

[3. Learning](#page-70-0)

K ロ > K @ > K ミ > K ミ > E | E YO Q O

# <span id="page-4-0"></span>Hidden Markov Models

- $\triangleright$  observed variables  $x_1, \ldots, x_M$
- $\blacktriangleright$  hidden variables  $z_1, \ldots, z_M$

$$
p(x_{1:M} \mid z_{1:M}) = p(x_1, \ldots, x_M, z_1, \ldots, z_M) = p(z_{1:M})p(x_{1:M} \mid z_{1:M})
$$
  
=  $p(z_1) \prod_{m=1}^{M-1} p(z_{m+1} \mid z_m) \prod_{m=1}^{M} p(x_m \mid z_m)$ 

- **Figure 1 is transition model**  $p(z_{m+1} | z_m)$
- $\triangleright$  observation model  $p(x_m | z_m)$

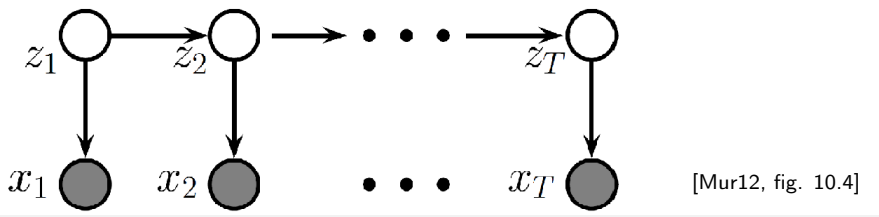

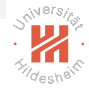

<span id="page-5-0"></span>[Machine Learning](#page-0-0) [1. Introduction](#page-5-0)

HMMs

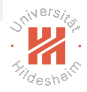

 $\triangleright$  consist of a discrete-time Markov chain with hidden variables plus an observation model  $p(x_m | z_m)$ 

(ロ) (@) (경) (경) (경) 경(#) 990

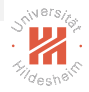

- <span id="page-6-0"></span> $\triangleright$  consist of a discrete-time Markov chain with hidden variables plus an observation model  $p(x_m | z_m)$
- $\blacktriangleright$   $p(x_{m+1} | x_m)$  can be written as a  $M \times M$  Transition Matrix A

(ロ) (@) (경) (경) (경) 경(#) 990

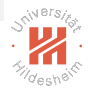

- <span id="page-7-0"></span> $\triangleright$  consist of a discrete-time Markov chain with hidden variables plus an observation model  $p(x_m | z_m)$
- $\blacktriangleright$   $p(x_{m+1} | x_m)$  can be written as a  $M \times M$  Transition Matrix A

Observations in an HMM can be **discrete** or **continuous**. Continuous HMM are called State Space Models (SSM).

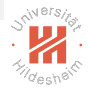

- <span id="page-8-0"></span> $\triangleright$  consist of a discrete-time Markov chain with hidden variables plus an observation model  $p(x_m | z_m)$
- $\blacktriangleright$   $p(x_{m+1} | x_m)$  can be written as a  $M \times M$  Transition Matrix A

Observations in an HMM can be **discrete** or **continuous**. Continuous HMM are called State Space Models (SSM).

 $\triangleright$  discrete: observation model is observation matrix  $p(x_m = j | z_m = i) = A(i, j)$ 

#### K ロ > K 何 > K ヨ > K ヨ > (ヨ = K) 9,90

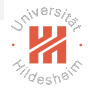

- <span id="page-9-0"></span> $\triangleright$  consist of a discrete-time Markov chain with hidden variables plus an observation model  $p(x_m | z_m)$
- $\blacktriangleright$   $p(x_{m+1} | x_m)$  can be written as a  $M \times M$  Transition Matrix A

Observations in an HMM can be **discrete** or **continuous**. Continuous HMM are called State Space Models (SSM).

- $\triangleright$  discrete: observation model is observation matrix  $p(x_m = i | z_m = i) = A(i, i)$
- $\triangleright$  continuous: conditional Gaussian  $p(x_t | z_t = i) = \mathcal{N}(x_t | \mu_k, \Sigma_k)$

- 미 ) - - (쿠 ) - - 리 ) - - 리 리 - - - 이 Q (V

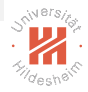

- <span id="page-10-0"></span> $\triangleright$  consist of a discrete-time Markov chain with hidden variables plus an observation model  $p(x_m | z_m)$
- $\blacktriangleright$   $p(x_{m+1} | x_m)$  can be written as a  $M \times M$  Transition Matrix A

Observations in an HMM can be **discrete** or **continuous**. Continuous HMM are called State Space Models (SSM).

- $\triangleright$  discrete: observation model is observation matrix  $p(x_m = i | z_m = i) = A(i, i)$
- $\triangleright$  continuous: conditional Gaussian  $p(x_t | z_t = i) = \mathcal{N}(x_t | \mu_k, \Sigma_k)$

HMMs can represent long-range dependencies between observations.

- 미 ) - - (쿠 ) - - 리 ) - - 리 리 - - - 이 Q (V

## <span id="page-11-0"></span>Applications

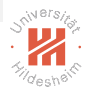

Some Applications for HMMs are:

- $\blacktriangleright$  automatic speech recognition
- $\blacktriangleright$  activity recognition
- $\blacktriangleright$  gene finding
- <sup>I</sup> · · ·

#### K ロ > K 何 > K ヨ > K ヨ > (ヨ = K) 9,90

#### <span id="page-12-0"></span>**Outline**

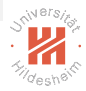

[1. Introduction](#page-3-0)

#### [2. Inference](#page-13-0)

[3. Learning](#page-70-0)

K ロ > K @ > K ミ > K ミ > E | E YO Q O

<span id="page-13-0"></span>Inference

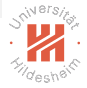

Inference in HMMs:

K ロ > K @ > K ミ > K ミ > E | E Y Q Q 0

## <span id="page-14-0"></span>Inference

Inference in HMMs:

 $\blacktriangleright$  Filtering:

compute  $p(z_m, x_{1:m})$  online or recursively

K ロ > K @ > K ミ > K ミ > - ミ|= Y 9.0

# <span id="page-15-0"></span>Inference

Inference in HMMs:

 $\blacktriangleright$  Filtering:

compute  $p(z_m, x_{1:m})$  online or recursively

 $\blacktriangleright$  Prediction:

compute  $p(z_{m+h} | x_{1:m}), h > 0$  (horizon)

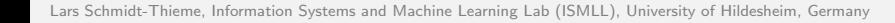

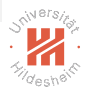

(ロ) (@) (경) (경) (경) 경(#) 990

## <span id="page-16-0"></span>Inference

Inference in HMMs:

 $\blacktriangleright$  Filtering:

compute  $p(z_m, x_{1:m})$  online or recursively

 $\blacktriangleright$  Prediction:

compute  $p(z_{m+h} | x_{1:m}), h > 0$  (horizon) e.g  $h = 2$ 

$$
p(z_{m+2} | x_{1:m}) = \sum_{z_{m+1}} \sum_{z_m} p(z_{m+2} | z_{m+1}) p(z_{m+1} | z_m) p(z_m | x_{1:m})
$$

(ロ) (@) (경) (경) (경) 경(#) 990

## <span id="page-17-0"></span>Inference

Inference in HMMs:

 $\blacktriangleright$  Filtering:

compute  $p(z_m, x_{1:m})$  online or recursively

 $\blacktriangleright$  Prediction:

compute  $p(z_{m+h} | x_{1:m}), h > 0$  (horizon) e.g  $h = 2$ 

$$
p(z_{m+2} | x_{1:m}) = \sum_{z_{m+1}} \sum_{z_m} p(z_{m+2} | z_{m+1}) p(z_{m+1} | z_m) p(z_m | x_{1:m})
$$

 $\blacktriangleright$  MAP estimation:

compute argma $\mathsf{x}_{z_{1:M}}\rho(z_{1:M} \mid \mathsf{x}_{1:M})$ 

- 미 ) - - (쿠 ) - - 리 ) - - 리 리 - - - 이 Q (V

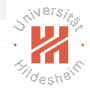

<span id="page-18-0"></span>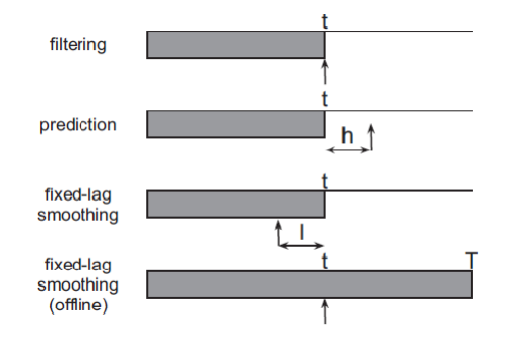

Shaded region is the interval for which we have data

 $\left[\begin{array}{c|c}\text{Mur12, fig. 17.11}\\\text{if } \mathbb{P} & \mathbb{P} & \mathbb{P} & \mathbb{P}\end{array}\right]$  $\left[\begin{array}{c|c}\text{Mur12, fig. 17.11}\\\text{if } \mathbb{P} & \mathbb{P} & \mathbb{P} & \mathbb{P}\end{array}\right]$  $\left[\begin{array}{c|c}\text{Mur12, fig. 17.11}\\\text{if } \mathbb{P} & \mathbb{P} & \mathbb{P} & \mathbb{P}\end{array}\right]$  $\left[\begin{array}{c|c}\text{Mur12, fig. 17.11}\\\text{if } \mathbb{P} & \mathbb{P} & \mathbb{P} & \mathbb{P}\end{array}\right]$  $\left[\begin{array}{c|c}\text{Mur12, fig. 17.11}\\\text{if } \mathbb{P} & \mathbb{P} & \mathbb{P} & \mathbb{P}\end{array}\right]$  $\left[\begin{array}{c|c}\text{Mur12, fig. 17.11}\\\text{if } \mathbb{P} & \mathbb{P} & \mathbb{P} & \mathbb{P}\end{array}\right]$  $\left[\begin{array}{c|c}\text{Mur12, fig. 17.11}\\\text{if } \mathbb{P} & \mathbb{P} & \mathbb{P} & \mathbb{P}\end{array}\right]$  $\left[\begin{array}{c|c}\text{Mur12, fig. 17.11}\\\text{if } \mathbb{P} & \mathbb{P} & \mathbb{P} & \mathbb{P}\end{array}\right]$  $\left[\begin{array}{c|c}\text{Mur12, fig. 17.11}\\\text{if } \mathbb{P} & \mathbb{P} & \mathbb{P} & \mathbb{P}\end{array}\right]$  $\begin{array}{ccc} \leftarrow & \leftarrow & \rightarrow & \rightarrow \end{array}$ 

## <span id="page-19-0"></span>Forward Backward Algorithm

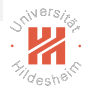

• compute the joint distribution  $p(z_m | x_{1:M})$ 

K ロ > K @ > K ミ > K ミ > - ミ|= Y 9.0

## <span id="page-20-0"></span>Forward Backward Algorithm

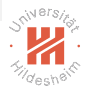

- compute the joint distribution  $p(z_m | x_{1:M})$
- $\triangleright$  Use Forward Algorithm to compute  $p(z_m, x_{1:m})$

(ロ) (@) (ミ) (ミ) (블) 로는 990

## <span id="page-21-0"></span>Forward Backward Algorithm

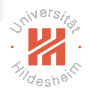

- $\triangleright$  compute the joint distribution  $p(z_m | x_{1:M})$
- $\triangleright$  Use Forward Algorithm to compute  $p(z_m, x_{1:m})$
- $\triangleright$  Use Backward Algorithm to compute  $p(x_{m+1:M} | z_m)$

K ロ > K 何 > K ヨ > K ヨ > (ヨ = K) 9,90

## <span id="page-22-0"></span>Forward Backward Algorithm

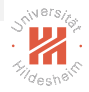

- $\triangleright$  compute the joint distribution  $p(z_m | x_{1:M})$
- $\triangleright$  Use Forward Algorithm to compute  $p(z_m, x_{1:m})$
- $\triangleright$  Use Backward Algorithm to compute  $p(x_{m+1:M} | z_m)$

$$
\triangleright \ \rho(z_m \mid x_{1:M}) \propto_{z_m} \rho(z_m, x_{1:M}) = \underbrace{\rho(x_{m+1:M} \mid z_m)}_{B} \underbrace{\rho(z_m, x_{1:m})}_{F}
$$
 (normalized and sum over the set)

## <span id="page-23-0"></span>Forward Backward Algorithm

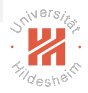

- $\triangleright$  compute the joint distribution  $p(z_m | x_{1:M})$
- $\triangleright$  Use Forward Algorithm to compute  $p(z_m, x_{1:m})$
- $\triangleright$  Use Backward Algorithm to compute  $p(x_{m+1:M} | z_m)$
- $\blacktriangleright$   $p(z_m | x_{1:M}) \propto_{z_m} p(z_m, x_{1:M}) = p(x_{m+1:M} | z_m)$  ${\sf B}$ B  $p(z_m, x_{1:m})$  $\overline{F}$ F (normalize and sum over the set)
- $\triangleright$  Assume  $p(x_m | z_m)$ ,  $p(z_m | z_{m-1})$ ,  $p(z_1)$  are known

$$
A\subseteq A\cup A\subseteq B\cup A\subseteq B\cup A\subseteq B\cup A\subseteq B\cup A\subseteq B
$$

## <span id="page-24-0"></span>Forward Algorithm

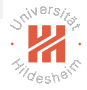

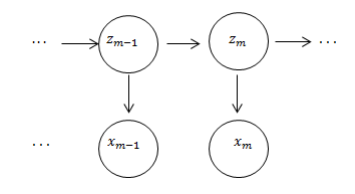

K ロ > K @ > K ミ > K ミ > - ミ|= Y 9.0

## <span id="page-25-0"></span>Forward Algorithm

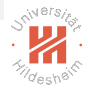

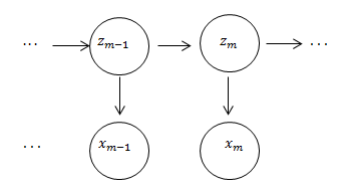

$$
\alpha_m(z_m) = p(z_m, x_{1:m}) = \sum_{z_{m-1}} p(z_m, z_{m-1}, x_{1:m})
$$

K ロ > K @ > K ミ > K ミ > - ミ|= Y 9.0

## <span id="page-26-0"></span>Forward Algorithm

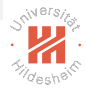

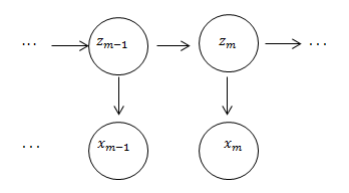

$$
\alpha_m(z_m) = p(z_m, x_{1:m}) = \sum_{z_{m-1}} p(z_m, z_{m-1}, x_{1:m})
$$
  
= 
$$
\sum_{z_{m-1}} p(x_m | z_m, z_{m-1}, x_{1:m-1}) p(z_m | z_{m-1}, x_{1:m-1}) p(z_{m-1}, x_{1:m-1})
$$

K ロ > K @ > K ミ > K ミ > - ミ|= Y 9.0

## <span id="page-27-0"></span>Forward Algorithm

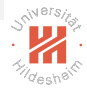

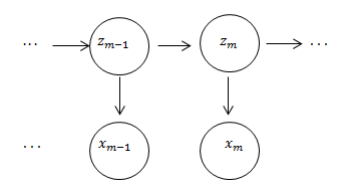

$$
\alpha_m(z_m) = p(z_m, x_{1:m}) = \sum_{z_{m-1}} p(z_m, z_{m-1}, x_{1:m})
$$
  
= 
$$
\sum_{z_{m-1}} p(x_m | z_m, z_{m-1}, x_{1:m-1}) p(z_m | z_{m-1}, x_{1:m-1}) p(z_{m-1}, x_{1:m-1})
$$
  
= 
$$
\sum_{z_{m-1}} p(x_m | z_m) p(z_m | z_{m-1}) \underbrace{p(z_m, x_{1:m-1})}_{\alpha_{m-1}(z_{m-1})}
$$

K ロ > K @ > K ミ > K ミ > - ミ|= Y 9.0

## <span id="page-28-0"></span>Forward Algorithm

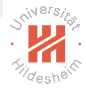

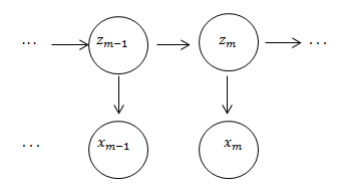

$$
\alpha_m(z_m) = p(z_m, x_{1:m}) = \sum_{z_{m-1}} p(z_m, z_{m-1}, x_{1:m})
$$
  
= 
$$
\sum_{z_{m-1}} p(x_m | z_m, z_{m-1}, x_{1:m-1}) p(z_m | z_{m-1}, x_{1:m-1}) p(z_{m-1}, x_{1:m-1})
$$
  
= 
$$
\sum_{z_{m-1}} p(x_m | z_m) p(z_m | z_{m-1}) \underbrace{p(z_m, x_{1:m-1})}_{\alpha_{m-1}(z_{m-1})}
$$
  

$$
\alpha_1(z_1) = p(z_1, x_1) = p(z_1) p(x_1 | z_1)
$$

## <span id="page-29-0"></span>Backward Algorithm

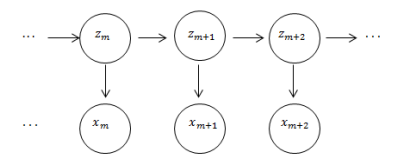

Given  $x_1, \ldots, x_M$ : Compute  $p(x_{m+1:M} | z_m)$  for all m and  $z_m$ .

Lars Schmidt-Thieme, Information Systems and Machine Learning Lab (ISMLL), University of Hildesheim, Germany

イタト イミト イミト ミヒーのなべ

 $\leftarrow$   $\Box$   $\rightarrow$ 

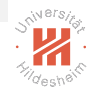

## <span id="page-30-0"></span>Backward Algorithm

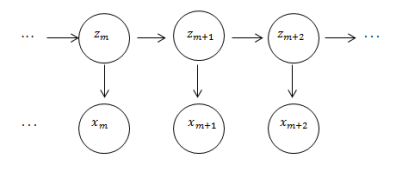

Given 
$$
x_1, ..., x_M
$$
:  
Compute  $p(x_{m+1:M} | z_m)$  for all  $m$  and  $z_m$ .  

$$
\beta_m(z_m) = p(x_{m+1:M} | z_m) = \sum_{z_{m+1}} p(x_{m+1:M}, z_{m+1} | z_m)
$$

Lars Schmidt-Thieme, Information Systems and Machine Learning Lab (ISMLL), University of Hildesheim, Germany

K ロ > K @ > K ミ > K ミ > - ミ|= Y 9.0

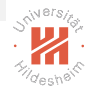

## <span id="page-31-0"></span>Backward Algorithm

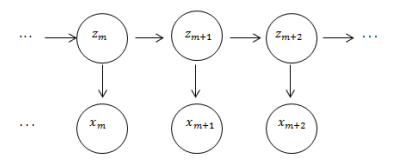

Given 
$$
x_1, ..., x_M
$$
:  
\nCompute  $p(x_{m+1:M} | z_m)$  for all *m* and  $z_m$ .  
\n
$$
\beta_m(z_m) = p(x_{m+1:M} | z_m) = \sum_{z_{m+1}} p(x_{m+1:M}, z_{m+1} | z_m)
$$
\n
$$
= \sum_{z_{m+1}} p(x_{m+2:M} | z_{m+1}, z_m, x_{m+1}) p(x_{m+1} | z_{m+1}, z_m) p(z_{m+1} | z_m)
$$

K ロ > K @ > K ミ > K ミ > - ミ|= Y 9.0

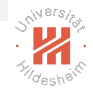

## <span id="page-32-0"></span>Backward Algorithm

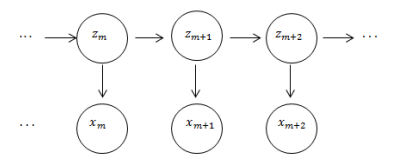

Given 
$$
x_1, ..., x_M
$$
:  
\nCompute  $p(x_{m+1:M} | z_m)$  for all *m* and  $z_m$ .  
\n
$$
\beta_m(z_m) = p(x_{m+1:M} | z_m) = \sum_{z_{m+1}} p(x_{m+1:M}, z_{m+1} | z_m)
$$
\n
$$
= \sum_{z_{m+1}} p(x_{m+2:M} | z_{m+1}, z_m, x_{m+1}) p(x_{m+1} | z_{m+1}, z_m) p(z_{m+1} | z_m)
$$
\n
$$
= \sum_{z_{m+1}} \underbrace{p(x_{m+2:M} | z_{m+1})}_{\beta_{m+1}(z_{m+1})} p(x_{m+1} | z_{m+1}) p(z_{m+1} | z_m)
$$

Lars Schmidt-Thieme, Information Systems and Machine Learning Lab (ISMLL), University of Hildesheim, Germany

(ロ) (@) (ミ) (ミ) (블) 로는 990

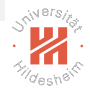

## <span id="page-33-0"></span>Backward Algorithm

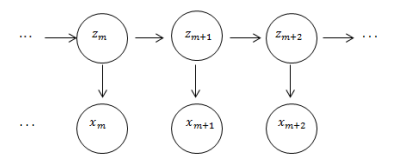

Given 
$$
x_1, ..., x_M
$$
:  
\nCompute  $p(x_{m+1:M} | z_m)$  for all  $m$  and  $z_m$ .  
\n
$$
\beta_m(z_m) = p(x_{m+1:M} | z_m) = \sum_{z_{m+1}} p(x_{m+1:M}, z_{m+1} | z_m)
$$
\n
$$
= \sum_{z_{m+1}} p(x_{m+2:M} | z_{m+1}, z_m, x_{m+1}) p(x_{m+1} | z_{m+1}, z_m) p(z_{m+1} | z_m)
$$
\n
$$
= \sum_{z_{m+1}} \underbrace{p(x_{m+2:M} | z_{m+1})}_{\beta_{m+1}(z_{m+1})} p(x_{m+1} | z_{m+1}) p(z_{m+1} | z_m)
$$
\n
$$
\beta_M(z_M) = 1, \quad \forall z_M
$$

Lars Schmidt-Thieme, Information Systems and Machine Learning Lab (ISMLL), University of Hildesheim, Germany

10 / 22

## <span id="page-34-0"></span>Viterbi Algorithm

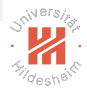

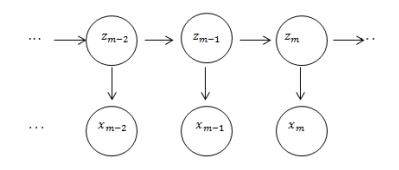

Given:  $x_1, \ldots, x_M$ Assume distributions are known.

(ロ) (@) (ミ) (ミ) (블) 로는 990

## <span id="page-35-0"></span>Viterbi Algorithm

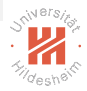

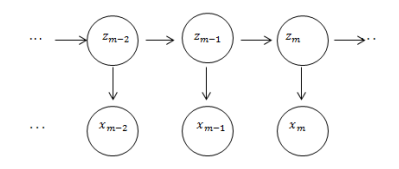

Given: 
$$
x_1, \ldots, x_M
$$
  
Assume distributions are known.  
Compute  $z^* = \arg \max_{z_1, M} p(z_1, M \mid x_1, M)$ 

#### (ロ) (@) (ミ) (ミ) (블) 로는 990
### <span id="page-36-0"></span>Viterbi Algorithm

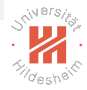

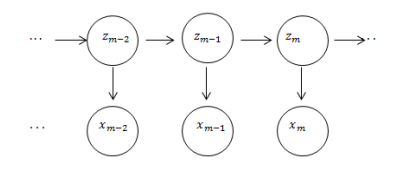

Given: 
$$
x_1, ..., x_M
$$
  
\nAssume distributions are known.  
\nCompute  $z^* = \arg \max_{z_{1:M}} p(z_{1:M} | x_{1:M})$   
\nNote:  
\n $\arg \max_z p(z | x) = \arg \max_z p(z, x)$ 

#### $\begin{array}{ccc} \leftarrow & \text{ } & \text{ } & \text{ } & \text{ } \end{array}$ - K@ > K B > K B > (B)는 ⊙ Q ⊙

# ivers

#### <span id="page-37-0"></span>Viterbi Algorithm

$$
\delta_m(z_m) = \max_{z_{1:m-1}} p(z_{1:m}, x_{1:k})
$$

←ロト ←母ト ←ミト ←ミト (ヨ)= のQで

# ivers

#### <span id="page-38-0"></span>Viterbi Algorithm

$$
\delta_m(z_m) = \max_{z_{1:m-1}} p(z_{1:m}, x_{1:k})
$$
  
= 
$$
\max_{z_{1:m-1}} p(x_m | z_m) p(z_m | z_{m-1}) p(z_{1:m-1}, x_{1:m-1})
$$

←ロト ←母ト ←ミト ←ミト (ヨ)= のQで

# ivers

#### <span id="page-39-0"></span>Viterbi Algorithm

$$
\delta_m(z_m) = \max_{z_{1:m-1}} p(z_{1:m}, x_{1:k})
$$
  
= max  $p(x_m | z_m) p(z_m | z_{m-1}) p(z_{1:m-1}, x_{1:m-1})$   
= max  $\left( p(x_m | z_m) p(z_m | z_{m-1}) \max_{z_{1:m-2}} p(z_{1:m-1}, x_{1:m-1}) \right)$ 

←ロト ←母ト ←ミト ←ミト (ヨ)= のQで

<span id="page-40-0"></span>Viterbi Algorithm

$$
\delta_m(z_m) = \max_{z_{1:m-1}} p(z_{1:m}, x_{1:k})
$$
  
= max  $p(x_m | z_m) p(z_m | z_{m-1}) p(z_m)$ 

$$
= \max_{z_{1:m-1}} p(x_m | z_m) p(z_m | z_{m-1}) p(z_{1:m-1}, x_{1:m-1})
$$
  
= 
$$
\max_{z_{m-1}} \left( p(x_m | z_m) p(z_m | z_{m-1}) \max_{z_{1:m-2}} p(z_{1:m-1}, x_{1:m-1}) \right)
$$

We also keep track of the maximizing sequence in each step

K ロ > K @ > K B > K B > ( B = K) Q Q →

#### <span id="page-41-0"></span>Viterbi Algorithm

$$
\delta_m(z_m) = \max_{z_{1:m-1}} p(z_{1:m}, x_{1:k})
$$
  
= max  $p(x_m | z_m)p(z_m | z_{m-1})p(z_{1:m-1}, x_{1:m-1})$   
= max  $\left( p(x_m | z_m)p(z_m | z_{m-1}) \max_{z_{1:m-2}} p(z_{1:m-1}, x_{1:m-1}) \right)$ 

We also keep track of the maximizing sequence in each step  $a_m(z_m) = \arg \max_i \delta_{m-1}(i) p(z_m = j \mid z_{m-1} = i) p(x_m \mid z_m = j)$ 

イロト イ押ト イヨト イヨト (手)= 1の9.0\*

<span id="page-42-0"></span>Viterbi Algorithm

$$
\delta_m(z_m) = \max_{z_{1:m-1}} p(z_{1:m}, x_{1:k})
$$
  
= 
$$
\max_{z_{1:m-1}} p(x_m | z_m) p(z_m | z_{m-1}) p(z_{1:m-1}, x_{1:m-1})
$$
  
= 
$$
\max_{z_{m-1}} \left( p(x_m | z_m) p(z_m | z_{m-1}) \max_{z_{1:m-2}} p(z_{1:m-1}, x_{1:m-1}) \right)
$$

We also keep track of the maximizing sequence in each step  $a_m(z_m) = \arg \max_i \delta_{m-1}(i) p(z_m = j \mid z_{m-1} = i) p(x_m \mid z_m = j)$ most probable final state  $z_M^*$  $z_M^* = \arg \max_i \delta_M(i)$ 

Lars Schmidt-Thieme, Information Systems and Machine Learning Lab (ISMLL), University of Hildesheim, Germany

K ロ > K 何 > K ヨ > K ヨ > (ヨ = 19 × 09)

<span id="page-43-0"></span>Viterbi Algorithm

$$
\delta_m(z_m) = \max_{z_{1:m-1}} p(z_{1:m}, x_{1:k})
$$
  
= max  $p(x_m | z_m) p(z_m | z_{m-1}) p(z_{1:m-1}, x_{1:m-1})$   
= max  $\left( p(x_m | z_m) p(z_m | z_{m-1}) \max_{z_{1:m-2}} p(z_{1:m-1}, x_{1:m-1}) \right)$ 

We also keep track of the maximizing sequence in each step  $a_m(z_m) = \arg \max_i \delta_{m-1}(i) p(z_m = j \mid z_{m-1} = i) p(x_m \mid z_m = j)$ most probable final state  $z_M^*$  $z_M^* = \arg \max_i \delta_M(i)$ traceback:  $z_m^* = a_{m+1}(z_{m+1}^*)$ 

K ロ > K 何 > K ヨ > K ヨ > (ヨ = 19 × 09) Lars Schmidt-Thieme, Information Systems and Machine Learning Lab (ISMLL), University of Hildesheim, Germany

#### <span id="page-44-0"></span>Example

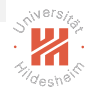

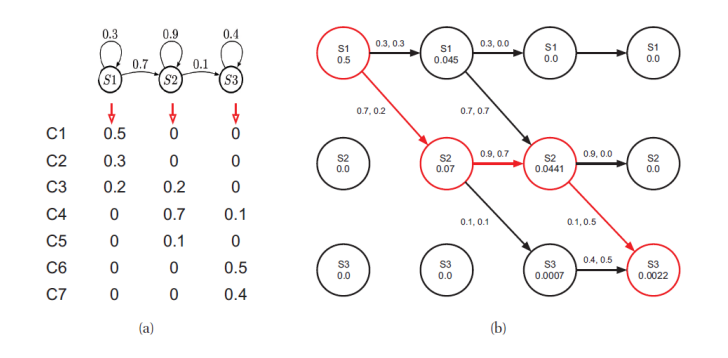

 $\iff$  [\[Mur12](#page-87-1)[,](#page-12-0) [fi](#page-13-0)[g](#page-69-0)[.](#page-70-0) [1](#page-0-0)[7](#page-86-0)[.3](#page-87-0)[\]](#page-0-1)  $\begin{array}{ccc} \leftarrow & \leftarrow & \rightarrow & \rightarrow \end{array}$  $\Omega$ 

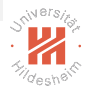

<span id="page-45-0"></span>▶ State Space Models (SSM) are like HMM, except hidden states are continuous

K ロ > K @ > K ミ > K ミ > - ミ|= Y 9.0

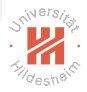

- <span id="page-46-0"></span>▶ State Space Models (SSM) are like HMM, except hidden states are continuous
- $\triangleright$  special cas  $LG-SSM$ , all the CPDs are linear-Gaussian

(ロ) (@) (ミ) (ミ) (블) 로는 990

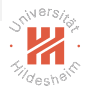

- <span id="page-47-0"></span>▶ State Space Models (SSM) are like HMM, except hidden states are continuous
- $\triangleright$  special cas  $LG-SSM$ , all the CPDs are linear-Gaussian
- $\blacktriangleright$  Transition model and observation model are linear function

K ロ > K 何 > K ヨ > K ヨ > (ヨ = 19 × 09)

 $\blacktriangleright$ 

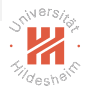

- <span id="page-48-0"></span>▶ State Space Models (SSM) are like HMM, except hidden states are continuous
- $\triangleright$  special cas  $LG-SSM$ , all the CPDs are linear-Gaussian
- $\triangleright$  Transition model and observation model are linear function

$$
z_m = A_m z_{m-1} + \epsilon_m, \quad \epsilon_m
$$
 system noise (Gaussian),  
\n
$$
\epsilon_m \sim \mathcal{N}(0, Q_m)
$$
  
\n
$$
y_m = C_m z_m + \delta_m, \quad \delta_m
$$
 observation noise (Gaussian),  
\n
$$
\epsilon_m \sim \mathcal{N}(0, R_m)
$$

K ロ > K 何 > K ヨ > K ヨ > (ヨ = 19 × 09)

#### <span id="page-49-0"></span>Inference Kalman Filter

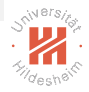

 $\blacktriangleright$  initial belief state Gaussian  $\rho(z_1)=\mathcal{N}(\mu_{1|0},\Sigma_{1|0})$  then  $p(z_m | y_{1:m}) = \mathcal{N}(\mu_m, \Sigma_m)$  are Gaussian

(ロ) (@) (경) (경) (경) 경(#) 990

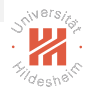

- <span id="page-50-0"></span> $\blacktriangleright$  initial belief state Gaussian  $\rho(z_1)=\mathcal{N}(\mu_{1|0},\Sigma_{1|0})$  then  $p(z_m | y_{1:m}) = \mathcal{N}(\mu_m, \Sigma_m)$  are Gaussian
- $\triangleright$  online case is analogous to **Forward Algorithm** for HMM

K ロ > K 何 > K ヨ > K ヨ > (ヨ = 19 × 09)

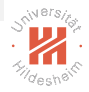

- <span id="page-51-0"></span> $\blacktriangleright$  initial belief state Gaussian  $\rho(z_1)=\mathcal{N}(\mu_{1|0},\Sigma_{1|0})$  then  $p(z_m | y_{1:m}) = \mathcal{N}(\mu_m, \Sigma_m)$  are Gaussian
- $\triangleright$  online case is analogous to **Forward Algorithm** for HMM
- offline case is analogous to **Forward-Backward-Algorithm** for HMM

- 미 ) - - (쿠 ) - - 리 ) - - 리 리 - - - 이 Q (V

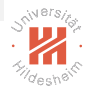

- <span id="page-52-0"></span> $\blacktriangleright$  initial belief state Gaussian  $\rho(z_1)=\mathcal{N}(\mu_{1|0},\Sigma_{1|0})$  then  $p(z_m | y_{1:m}) = \mathcal{N}(\mu_m, \Sigma_m)$  are Gaussian
- $\triangleright$  online case is analogous to **Forward Algorithm** for HMM
- $\triangleright$  offline case is analogous to **Forward-Backward-Algorithm** for HMM
- <sup>I</sup> Kalman Filter: algorithm for exact Bayesian filtering for LG-SSM

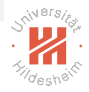

- <span id="page-53-0"></span> $\blacktriangleright$  initial belief state Gaussian  $\rho(z_1)=\mathcal{N}(\mu_{1|0},\Sigma_{1|0})$  then  $p(z_m | y_{1:m}) = \mathcal{N}(\mu_m, \Sigma_m)$  are Gaussian
- $\triangleright$  online case is analogous to **Forward Algorithm** for HMM
- offline case is analogous to **Forward-Backward-Algorithm** for HMM
- ► Kalman Filter: algorithm for exact Bayesian filtering for LG-SSM
- $\blacktriangleright$  marginal posterior at time m

$$
p(z_m | y_{1:m}) = \mathcal{N}(z_m | \mu_m, \Sigma_m)
$$

#### K ロ > K 何 > K ヨ > K ヨ > (ヨ = 19 × 09)

<span id="page-54-0"></span>Algorithm Prediction Step:

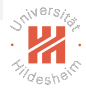

K ロ > K @ > K ミ > K ミ > - ミ|= Y 9.0

<span id="page-55-0"></span>Algorithm Prediction Step:

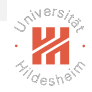

$$
p(z_m \mid y_{1:m-1}) = \mathcal{N}(z_m \mid \mu_{m|m-1}, \Sigma_{m|m-1})
$$

K ロ > K @ > K ミ > K ミ > - ミ|= Y 9.0

<span id="page-56-0"></span>Algorithm Prediction Step:

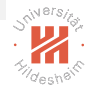

$$
p(z_m | y_{1:m-1}) = \mathcal{N}(z_m | \mu_{m|m-1}, \Sigma_{m|m-1})
$$

$$
\mu_{m|m-1} = A_m \mu_{m-1}
$$

$$
\Sigma_{m|m-1} = A_m \Sigma_{m-1} A_m^T + Q_m
$$

K ロ > K @ > K ミ > K ミ > - ミ|= Y 9.0

<span id="page-57-0"></span>Algorithm Prediction Step:

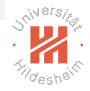

$$
p(z_m | y_{1:m-1}) = \mathcal{N}(z_m | \mu_{m|m-1}, \Sigma_{m|m-1})
$$

$$
\mu_{m|m-1} = A_m \mu_{m-1}
$$

$$
\Sigma_{m|m-1} = A_m \Sigma_{m-1} A_m^T + Q_m
$$

Update Step:

K ロ > K @ > K ミ > K ミ > - ミ|= Y 9.0

<span id="page-58-0"></span>Algorithm Prediction Step:

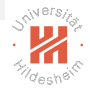

$$
p(z_m | y_{1:m-1}) = \mathcal{N}(z_m | \mu_{m|m-1}, \Sigma_{m|m-1})
$$

$$
\mu_{m|m-1} = A_m \mu_{m-1}
$$

$$
\Sigma_{m|m-1} = A_m \Sigma_{m-1} A_m^T + Q_m
$$

Update Step:

$$
p(z_m | y_m, y_{1:m-1}) \propto p(y_m | z_m) p(z_m | y_{1:m-1})
$$

K ロ > K @ > K ミ > K ミ > - ミ|= Y 9.0

<span id="page-59-0"></span>Algorithm Prediction Step:

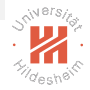

$$
p(z_m | y_{1:m-1}) = \mathcal{N}(z_m | \mu_{m|m-1}, \Sigma_{m|m-1})
$$

$$
\mu_{m|m-1} = A_m \mu_{m-1}
$$

$$
\Sigma_{m|m-1} = A_m \Sigma_{m-1} A_m^T + Q_m
$$

Update Step:

$$
p(z_m | y_m, y_{1:m-1}) \propto p(y_m | z_m) p(z_m | y_{1:m-1})
$$
  

$$
p(z_m | y_{1:m}) = \mathcal{N}(z_m | \mu_m, \Sigma_m)
$$

Lars Schmidt-Thieme, Information Systems and Machine Learning Lab (ISMLL), University of Hildesheim, Germany

K ロ > K @ > K ミ > K ミ > - ミ|= Y 9.0

<span id="page-60-0"></span>Algorithm Prediction Step:

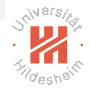

$$
p(z_m | y_{1:m-1}) = \mathcal{N}(z_m | \mu_{m|m-1}, \Sigma_{m|m-1})
$$

$$
\mu_{m|m-1} = A_m \mu_{m-1}
$$

$$
\Sigma_{m|m-1} = A_m \Sigma_{m-1} A_m^T + Q_m
$$

Update Step:

$$
p(z_m | y_m, y_{1:m-1}) \propto p(y_m | z_m) p(z_m | y_{1:m-1})
$$
  
\n
$$
p(z_m | y_{1:m}) = \mathcal{N}(z_m | \mu_m, \Sigma_m)
$$
  
\n
$$
\mu_{m|m-1} = \mu_{m|m-1} + K_m r_m
$$
  
\n
$$
\Sigma_{m|m-1} = (I - K_m C_m) \Sigma_{m|m-1}
$$

K ロ > K @ > K ミ > K ミ > - ミ|= Y 9.0

<span id="page-61-0"></span>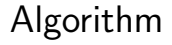

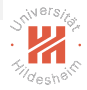

with  $r_m$  residual or innovation

K ロ > K @ > K ミ > K ミ > E | E YO Q O

### <span id="page-62-0"></span>Algorithm

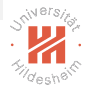

with  $r_m$  residual or innovation

$$
r_m \triangleq y_m - \hat{y}_m
$$

$$
\hat{y}_m \triangleq C_m \mu_{m|m-1}
$$

K ロ > K @ > K ミ > K ミ > E | E YO Q O

<span id="page-63-0"></span>Algorithm

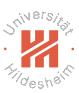

with  $r_m$  residual or innovation

$$
r_m \triangleq y_m - \hat{y}_m
$$

$$
\hat{y}_m \triangleq C_m \mu_{m|m-1}
$$

and  $K_m$  Kalman gain matrix

$$
K_m \triangleq \Sigma_{m|m-1} C_m^T S_m^{-1}
$$
  

$$
S_m \triangleq C_m \Sigma_{m|m-1} C_m^T + R_m
$$

Lars Schmidt-Thieme, Information Systems and Machine Learning Lab (ISMLL), University of Hildesheim, Germany

K ロ > K @ > K ミ > K ミ > - ミ|= Y 9.0

<span id="page-64-0"></span>Algorithm

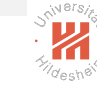

with  $r_m$  residual or innovation

$$
r_m \triangleq y_m - \hat{y}_m
$$

$$
\hat{y}_m \triangleq C_m \mu_{m|m-1}
$$

and  $K_m$  Kalman gain matrix

$$
K_m \triangleq \Sigma_{m|m-1} C_m^T S_m^{-1}
$$
  

$$
S_m \triangleq C_m \Sigma_{m|m-1} C_m^T + R_m
$$

All quantities for algorithm

イロト イ押ト イヨト イヨト (手)= 1の9.0\*

# <span id="page-65-0"></span>Kalman Smoothing Algorithm

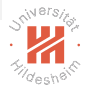

Analogous to Forward-Backward Algorithm for HMM Backwards equations:

イロト イ押ト イヨト イヨト (手)= 1の9.0\*

# <span id="page-66-0"></span>Kalman Smoothing Algorithm

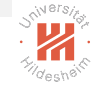

Analogous to Forward-Backward Algorithm for HMM Backwards equations:

$$
p(z_m | y_{1:M}) = \mathcal{N}(\mu_{m|M}, \Sigma_{m|M})
$$
  
\n
$$
\mu_{m|M} = \mu_m + J_m(\mu_{m+1|M} - \mu_{m+1|m})
$$
  
\n
$$
\Sigma_{m|M} = \Sigma_m + J_m(\Sigma_{m+1|M} - \Sigma_{m+1|m})J_m^T
$$
  
\n
$$
J_m \triangleq \Sigma_m A_{m+1}^T \Sigma_{m+1|m}^{-1}
$$

イロト イ押ト イヨト イヨト (手)= 1の9.0\*

## <span id="page-67-0"></span>Kalman Smoothing Algorithm

Analogous to Forward-Backward Algorithm for HMM Backwards equations:

$$
p(z_m | y_{1:M}) = \mathcal{N}(\mu_{m|M}, \Sigma_{m|M})
$$
  
\n
$$
\mu_{m|M} = \mu_m + J_m(\mu_{m+1|M} - \mu_{m+1|m})
$$
  
\n
$$
\Sigma_{m|M} = \Sigma_m + J_m(\Sigma_{m+1|M} - \Sigma_{m+1|m})J_m^T
$$
  
\n
$$
J_m \triangleq \Sigma_m A_{m+1}^T \Sigma_{m+1|m}^{-1}
$$

 $J_m$  is the **backwards Kalman gain matrix** 

Lars Schmidt-Thieme, Information Systems and Machine Learning Lab (ISMLL), University of Hildesheim, Germany

K ロ > K 何 > K ヨ > K ヨ > (ヨ = 19 × 09)

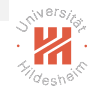

# <span id="page-68-0"></span>Kalman Smoothing Algorithm

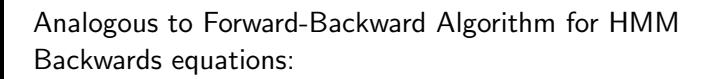

$$
p(z_m | y_{1:M}) = \mathcal{N}(\mu_{m|M}, \Sigma_{m|M})
$$
  
\n
$$
\mu_{m|M} = \mu_m + J_m(\mu_{m+1|M} - \mu_{m+1|m})
$$
  
\n
$$
\Sigma_{m|M} = \Sigma_m + J_m(\Sigma_{m+1|M} - \Sigma_{m+1|m})J_m^T
$$
  
\n
$$
J_m \triangleq \Sigma_m A_{m+1}^T \Sigma_{m+1|m}^{-1}
$$

 $J_m$  is the **backwards Kalman gain matrix** Initialized with  $\mu_m$  and  $\Sigma_m$  from the Kalman Filter

Lars Schmidt-Thieme, Information Systems and Machine Learning Lab (ISMLL), University of Hildesheim, Germany

- 미 ) - - (쿠 ) - - 리 ) - - 리 리 - - - 이 Q (V

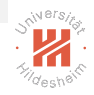

#### <span id="page-69-0"></span>**Outline**

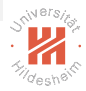

[1. Introduction](#page-3-0)

[2. Inference](#page-13-0)

#### [3. Learning](#page-70-0)

#### K ロ > K @ > K ミ > K ミ > E | E YO Q O

#### <span id="page-70-0"></span>Learning HMMs

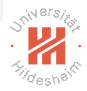

How to estimate the parameters  $\theta = (\pi, A, B)$ .

K ロ > K @ > K ミ > K ミ > - ミ|= Y Q Q →

### <span id="page-71-0"></span>Learning HMMs

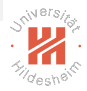

How to estimate the parameters  $\theta = (\pi, A, B)$ .

 $\pi(i) = p(z_1 = i)$  initial state distribution,  $A(i, j) = p(z_m = j | z_{m-1} = i)$  transition matrix and B are the parameters of the class-conditional densities  $p(x_m | z_m = j)$ .

#### - 미 ) - - (쿠 ) - - 리 ) - - 리 리 - - - 이 Q (V
## <span id="page-72-0"></span>Learning HMMs

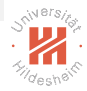

How to estimate the parameters  $\theta = (\pi, A, B)$ .

 $\pi(i) = p(z_1 = i)$  initial state distribution,  $A(i, j) = p(z_m = j | z_{m-1} = i)$  transition matrix and B are the parameters of the class-conditional densities  $p(x_m | z_m = j)$ . Algorithm:

#### - 미 ) - - (쿠 ) - - 리 ) - - 리 리 - - - 이 Q (V

## <span id="page-73-0"></span>Learning HMMs

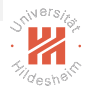

How to estimate the parameters  $\theta = (\pi, A, B)$ .

 $\pi(i) = p(z_1 = i)$  initial state distribution,  $A(i, j) = p(z_m = j | z_{m-1} = i)$  transition matrix and B are the parameters of the class-conditional densities  $p(x_m | z_m = j)$ .

Algorithm: Baum-Welch-Algorithm (EM-Learning)

K ロ > K 何 > K ヨ > K ヨ > (ヨ = 19 × 09)

<span id="page-74-0"></span>[Machine Learning](#page-0-0) [3. Learning](#page-74-0)

#### Baum-Welch-Algorithm

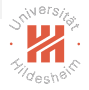

 $\triangleright$  Uses EM-Algorithm to find the maximum likelihood estimate of the parameters of a HMM

イロト イ押ト イヨト イヨト (手)= 1の9.0\*

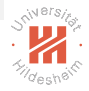

- <span id="page-75-0"></span> $\triangleright$  Uses EM-Algorithm to find the maximum likelihood estimate of the parameters of a HMM
- $\blacktriangleright$  given observed feature vectors

イロト イ押ト イヨト イヨト (手)= 1の9.0\*

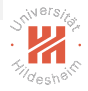

- <span id="page-76-0"></span> $\triangleright$  Uses EM-Algorithm to find the maximum likelihood estimate of the parameters of a HMM
- $\blacktriangleright$  given observed feature vectors
- ► finds local maximum for  $\theta^* = \max_{\theta} p(X | \theta)$

K ロ > K 何 > K ヨ > K ヨ > (ヨ = 19 × 09)

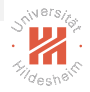

- <span id="page-77-0"></span> $\triangleright$  Uses EM-Algorithm to find the maximum likelihood estimate of the parameters of a HMM
- $\blacktriangleright$  given observed feature vectors
- ► finds local maximum for  $\theta^* = \max_{\theta} p(X | \theta)$
- $\triangleright$  Set  $\theta = (A, B, \pi)$  with random initial conditions (if not no prior information is known)

K ロ > K 何 > K ヨ > K ヨ > (ヨ = 19 × 09)

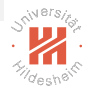

- <span id="page-78-0"></span> $\triangleright$  Uses EM-Algorithm to find the maximum likelihood estimate of the parameters of a HMM
- $\blacktriangleright$  given observed feature vectors
- ► finds local maximum for  $\theta^* = \max_{\theta} p(X | \theta)$
- $\triangleright$  Set  $\theta = (A, B, \pi)$  with random initial conditions (if not no prior information is known)
- $\triangleright$  Use Forward an d Backwards Algorithms to calculate temporary variables:

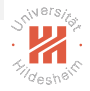

- <span id="page-79-0"></span> $\triangleright$  Uses EM-Algorithm to find the maximum likelihood estimate of the parameters of a HMM
- $\blacktriangleright$  given observed feature vectors
- ► finds local maximum for  $\theta^* = \max_{\theta} p(X | \theta)$
- $\triangleright$  Set  $\theta = (A, B, \pi)$  with random initial conditions (if not no prior information is known)
- $\triangleright$  Use Forward an d Backwards Algorithms to calculate temporary variables:  $\gamma_i(m)=\rho(z_m=i\mid x_{1:m},\theta)=\frac{\alpha_i(m)\beta_i(m)}{\sum_j\alpha_j(m)\beta_j(m)}$

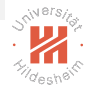

- <span id="page-80-0"></span> $\triangleright$  Uses EM-Algorithm to find the maximum likelihood estimate of the parameters of a HMM
- $\blacktriangleright$  given observed feature vectors
- ► finds local maximum for  $\theta^* = \max_{\theta} p(X | \theta)$
- $\triangleright$  Set  $\theta = (A, B, \pi)$  with random initial conditions (if not no prior information is known)
- ► Use Forward an d Backwards Algorithms to calculate temporary variables:  $\gamma_i(m)=\rho(z_m=i\mid x_{1:m},\theta)=\frac{\alpha_i(m)\beta_i(m)}{\sum_j\alpha_j(m)\beta_j(m)}$  $\blacktriangleright$

$$
\xi_{ij}(m) = p(z_m = i, z_{m+1} = j \mid x_{1:m}, \theta)
$$

$$
= \frac{\alpha_i(m)a_{ij}\beta_j(m+1)b_j(x_{m+1})}{\sum_m \alpha_m(m)\beta_m(m)}
$$

$$
a_{ij} = p(z_m = j \mid z_{m-1} = i), p(x_{m+1} \mid z_m = j) = b_j(x_{m+1})
$$

K ロ > K 何 > K ヨ > K ヨ > (ヨ = 19 × 09)

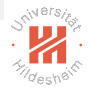

- <span id="page-81-0"></span> $\triangleright$  Uses EM-Algorithm to find the maximum likelihood estimate of the parameters of a HMM
- $\blacktriangleright$  given observed feature vectors
- ► finds local maximum for  $\theta^* = \max_{\theta} p(X | \theta)$
- $\triangleright$  Set  $\theta = (A, B, \pi)$  with random initial conditions (if not no prior information is known)
- $\triangleright$  Use Forward an d Backwards Algorithms to calculate temporary variables:  $\gamma_i(m)=\rho(z_m=i\mid x_{1:m},\theta)=\frac{\alpha_i(m)\beta_i(m)}{\sum_j\alpha_j(m)\beta_j(m)}$  $\blacktriangleright$

$$
\xi_{ij}(m) = p(z_m = i, z_{m+1} = j \mid x_{1:m}, \theta)
$$

$$
= \frac{\alpha_i(m)a_{ij}\beta_j(m+1)b_j(x_{m+1})}{\sum_m \alpha_m(m)\beta_m(m)}
$$

 $a_{ii} = p(z_m = j \mid z_{m-1} = i), p(x_{m+1} \mid z_m = j) = b_i(x_{m+1})$  $\triangleright$   $\theta$  can now be updated using M-Step K ロ > K 何 > K ヨ > K ヨ > (ヨ = 19 × 09)

<span id="page-82-0"></span>[Machine Learning](#page-0-0) [3. Learning](#page-82-0)

#### EM for LG-SSM

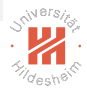

 $\triangleright$  if we only observe output sequence we can use EM

K ロ > K @ > K ミ > K ミ > - ミ|= Y 9.0

## <span id="page-83-0"></span>EM for LG-SSM

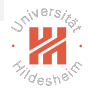

- $\triangleright$  if we only observe output sequence we can use EM
- ► Quite similar to Baum-Welch Algorithm for HMMs

イロト 不得 トイミト イミト (手)= 1の9.00

## <span id="page-84-0"></span>EM for LG-SSM

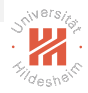

- $\triangleright$  if we only observe output sequence we can use EM
- ► Quite similar to Baum-Welch Algorithm for HMMs
- $\triangleright$  Except use Kalman Smoothing instead of forward-backwards in the E step

## <span id="page-85-0"></span>EM for LG-SSM

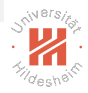

- $\triangleright$  if we only observe output sequence we can use EM
- ► Quite similar to Baum-Welch Algorithm for HMMs
- $\triangleright$  Except use Kalman Smoothing instead of forward-backwards in the E step
- $\triangleright$  and use different calculation in the M step

#### K ロ > K 何 > K ヨ > K ヨ > (ヨ = 19 × 09)

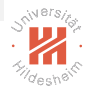

## Further Readings

 $\blacktriangleright$  [\[Mur12,](#page-87-0) chapter 17,18].

K ロ > K @ > K ミ > K ミ > E | E YO Q O

#### References

<span id="page-87-0"></span>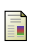

#### Kevin P. Murphy.

Machine learning: a probabilistic perspective. The MIT Press, 2012.

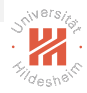

#### K ロ > K @ > K ミ > K ミ > - ミ|= Y Q Q →